WindowsXP Microsoft PDF

https://www.100test.com/kao\_ti2020/644/2021\_2022\_WindowsXP\_ E9\_c100\_644494.htm Windows XP

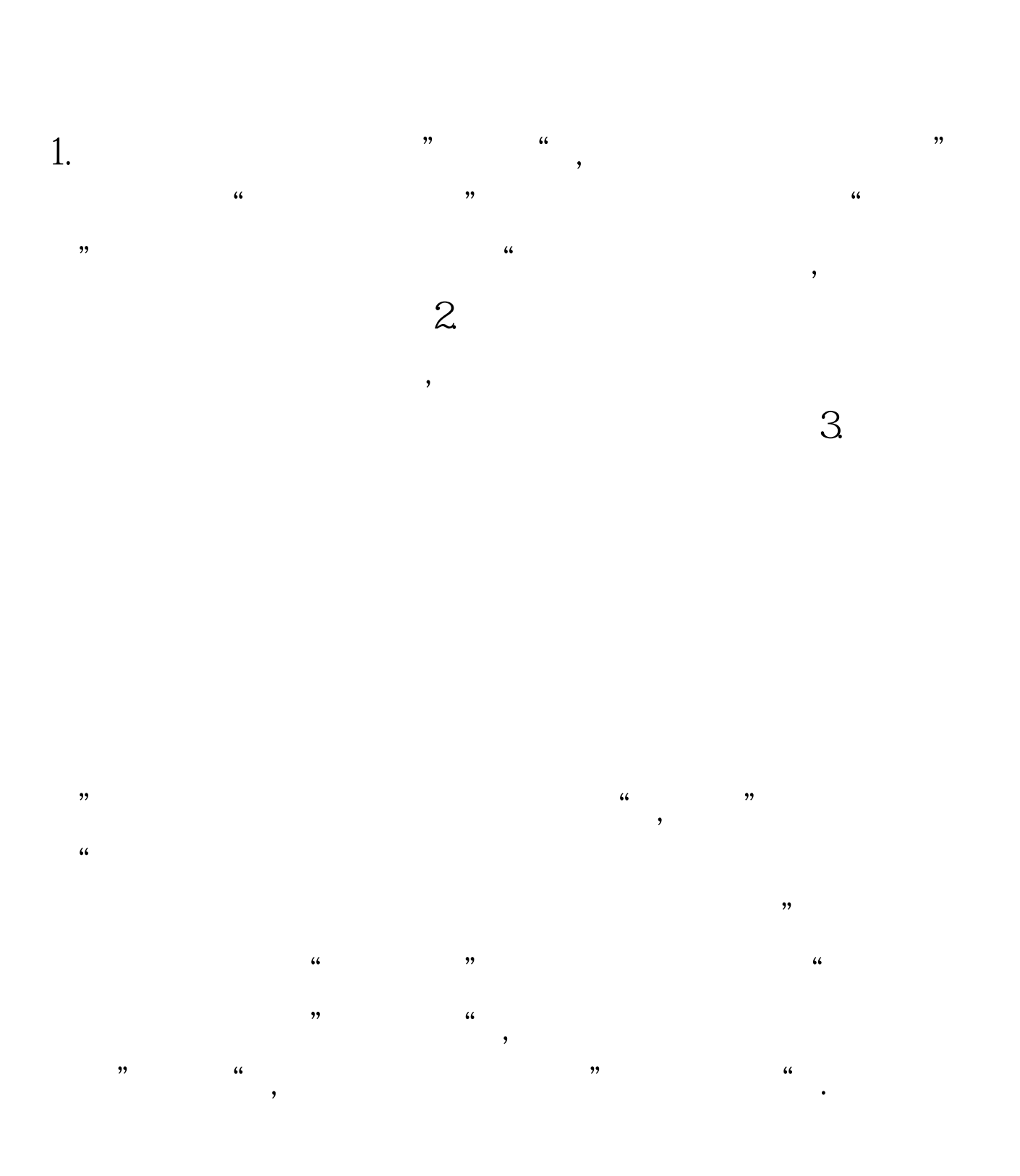

 $100Test$ www.100test.com